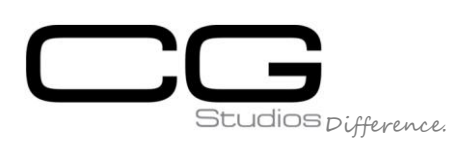

## **V.Ray Training for Architectural & Design Visualization with Autodesk 3D'S Max**

Realize your most realistic scenes and virtual reality products.

V.Ray is a remarkable engine for advanced visualization in architectural and design projects, is known for creating some of the strongest photoreal CG in the industry. We do this by creating realistic world physics in animation, lighting, and compositing. Vray allows us to make no compromises when it comes to photorealism. Being one of the most powerful and fastest raytracers, we can use real world lighting and cameras that is the perfect bridge from animation to compositing.

## **V.Ray**

**Duration:** 16 Hours

**Prerequisites:** windows knowledge and 3d's max professional **Objective:**

 This Track is designed for the candidates who interested to master all the skills for using V.Ray professionally

 The Track starts from V.Ray fundamentals course and covers all the features of V.Ray Includes Materials, lighting, cameras, rendering, and special advanced features in one track. The Track, followed by practical applications, covers the most usage tracks of V.Ray

## **V.Ray**

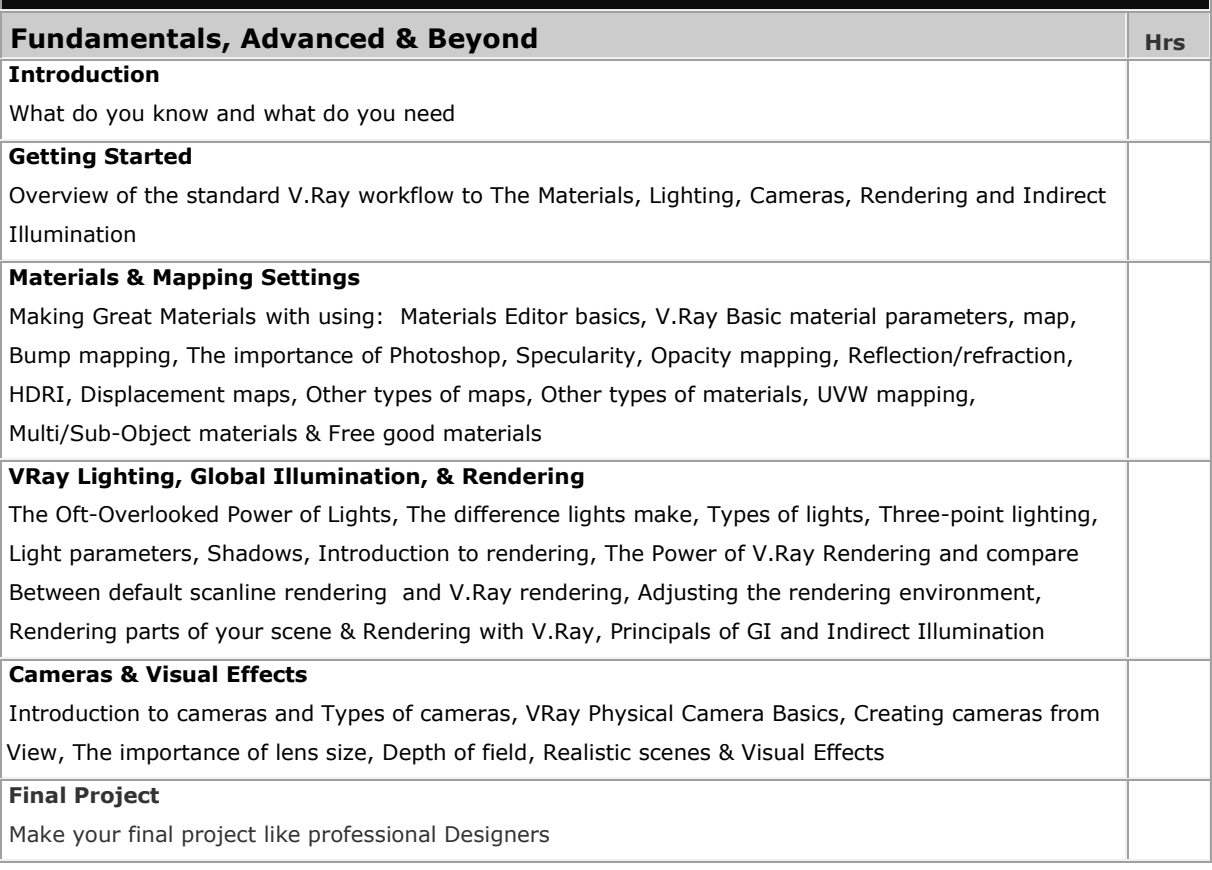